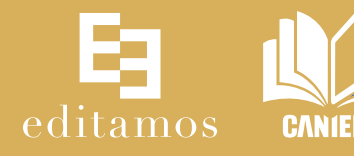

# Curso-taller **ePub 3 enriquecido, maquetación fija**

### Transmisión en línea

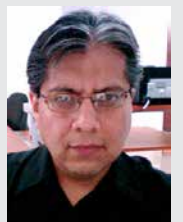

## **Alejandro Ramírez Monroy**

Es licenciado en Ciencias de la Comunicación, egresado de la Universidad del Claustro de Sor Juana, dedicado al diseño editorial desde 1996. Cuenta con 23 años de experiencia en la docencia de artes gráficas, diseño editorial y uso de las aplicaciones de Creative Suite de Adobe. Recibió el Premio Iberoamérica a la Excelencia Docente 2023, otorgado por SOBRAMFA-A Associação Acadêmica Panamericana de Medicina Familiar. Actualmente es cofundador de 4exelixi.com, despacho dedicado al diseño, la edición y capacitación en temas relacionados con la producción editorial impresa y digital.

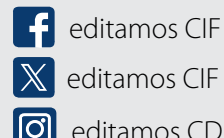

editamos CIF

editamos CDP

Para afiliados a la CANIEM todas las actividades académicas tienen 15% de descuento. La cantidad de inscritos determinará un descuento de hasta 25%. Pagos a meses sin intereses, pago a través de PayPal, transferencia bancaria y depósito.

Introducción: aprender a utilizar recursos avanzados para crear efectos en libros de maquetación fija, apoyados en lenguajes y utilidades estándar de diseño web como HTML5, CSS3 y JavaScript.

Objetivo: actualizar el panorama general de los participantes en el uso, aplicación y comercialización de las nuevas tecnologías de la publicación digital.

Orientado a: directores de arte, creativos, diseñadores, formadores, editores y correctores.

Requisitos: computadora y acceso a internet, conocimientos intermedios de programas de formación editorial.

#### Temario:

- Programas adicionales
- Estructura interna de un ePub 3
- Audio y video
- Animaciones e interactividades
- Enlazar animaciones
- Timing
- Añadir páginas HTML adicionales con efectos
- Cajas de texto con efecto scroll
- Libros multilenguajes
- Añadir archivos JavaScript
- Tablas de contenido
- Exportación desde Book
- Orden de los pliegos
- Orientación del libro
- Cómics y manga para Amazon
- Taller de creación de capítulo de proyecto personal (real)

Fechas: 22, 23, 24, 25, 29, 30 de abril y 1 y 2 de mayo Horario: de 18:00 a 20:00 horas Duración: 16 horas Inversión afiliados CANIEM: \$2,700 Inversión no afiliados: \$2,900 (incluye IVA)

## **INFORMES**

Leticia Arellano Arriaga / Coordinadora de Gestión Académica leticia.arellano@editamos.com.mx / (55) 7537 8695 / www.editamos.com.mx